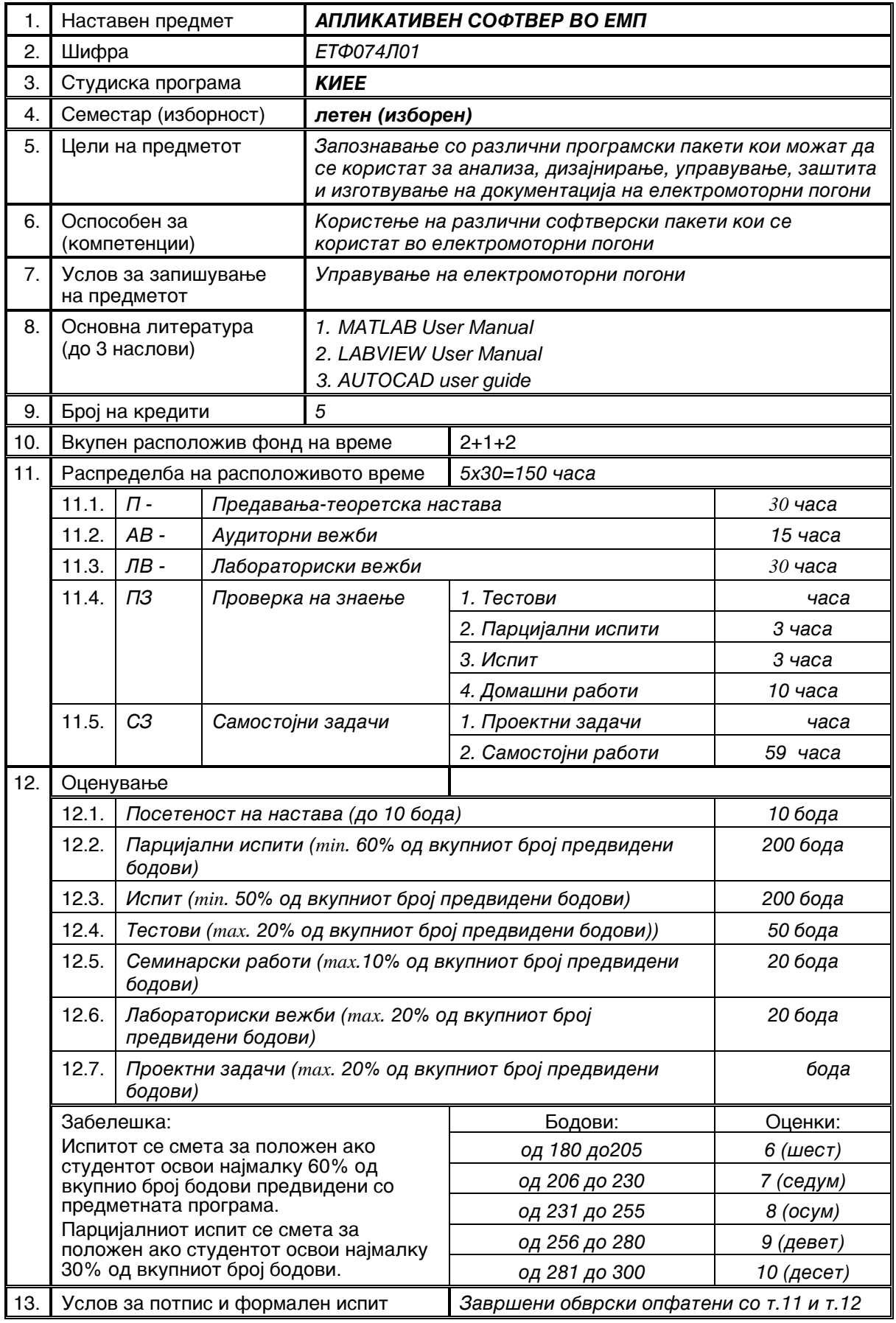

## нед eлa Predavawa - teoretska nastava Auditorni i laboratoriski ve`bi ~asa tema ~asa tema  $\vert$ . 2 Voved. Барања кои се поставуваат за софтвер. Поделба. 1 Запознавање со MATLAB и решавање на основни математички проблеми. 3 Решавање на основни математички проблеми  $II.$  2 Софтвер за динамички состојби, управување и заштита во ЕМП. Општи карактеристики. Вовед во МАТLAB. Организација и начин на програмирање.  $1$  Динамички модел на погон во MATLAB и наоѓање решение. 3 Примери со Symbolic toolbox III. | 2 | Control system toolbox. Symbolic toolbox. SIMULINK. 1 | Примери со примена на SIMULINK и Control system toolbox. 3 Примена на MATLAB за добивање на динамички карактеритики при пуштање на погон со асинхрон мотор.  $|V_1| \geq |$  Вовед во MATHEMATICA. Каркатерискики и разлики со MATLAB. 1 Примена на MATHEMATICA за решавање на проблеми и споредба со MATLAB. 3 Примена на SIMULINK и Control system toolbox за определување на стабилност на погон со еднонасочен мотор. V. | 2 | LABVIEW. Работна околина. Барања. Можности за користење. 1 | Примери за примена на LABVIEW. VI.  $\vert$  2 Софтвер за симулација на ЕМП. Запознавање со MATLAB - Sympower blockset. MATLAB - mehsim blockset. Намена и карактеристики. Поврзување co Sympower blockset. Градба на сложени системи. 1 | Примери за примена на MATLAB - Sympower blockset.  $3$  Пример за регулација на брзина на ЕМП со Sympower blockset.  $VII.$  2 Програмски пакети за анализа на електрични кола. PSPICE карактеристики и ограничувања во ЕМП. CASPOC - работна околина и карактеристики. 1 Примери за составување на системи со принена на MATLAB Sympower u Mehsim blocksets. 3 Составување на систем за векторска регулација на погон со асинхрон мотор со примена на MATLAB - Sympower blockset.  $VIII.$  | 2 | Проверка на знаење (Парцијален испит). 1  $IX. 2$ Софтвер за ПЛУ. Намена и општи карактеристики. Начин на програмирање. SIMATIC STEP7 програмски пакет. Намена и карактеристики. 1 | Примери со CASPOC. 3 | Примена на CASPOC во погон со еднонасочен мотор.  $X.$  2 PROTOOL Намена и начин на програмирање. SYSWIN и други пакети. Разлики и специфичности.  $1$  Coctaby вање на шеми за управување со примена на SIMATIC STEP7. 3 Изработка на програма за SIMATIC за управување на погон со асинхрон мотор.  $x1$  2 Софтвер за креирање на документација во ЕМП. Додатоци за стандардни programi. Dodatoci za EXCEL. 1 | Примери за примена на PROTOOL.  $XII.$  2 AUTOCAD и AUTOCAD Electrical. Карактеристики и можности за примена. Опис на работното опкружување. Изработка на електрични шеми. 1 | Примери со EXCEL и негови додатоци. XIII.  $\vert$  2  $\vert$  EPLAN. Намена и барања. Изготвување на документација со EPLAN.  $1$  Primeri 2 Primeri 23 intervals in the mean  $\alpha$  pomound a AUTOCAD Electrical.  $XIV. 2$ SCADA програми во ЕМП. Примена на SCADA програми во ЕМП за собирање и обработка на податоци, заштита, детекција на грешки, сигнализација.  $1$  Primeri 3a изготвување на шеми со помош на EPLAN. 3 | Изработка на документација за управување со примена на EPLAN. XV. 2 Hajчести SCADA програми и нивни карактеристики. Основи на WINCC. Примери за поврзување на ПЛК со компјутер и примена на SCADA. Zbir **30 45**

## ПЛАНИРАЊЕ АКТИВНОСТИ ЗА НАСТАВНИОТ ПРЕДМЕТ **АПЛИКАТИВЕН СОФТВЕР ВО ЕМП**